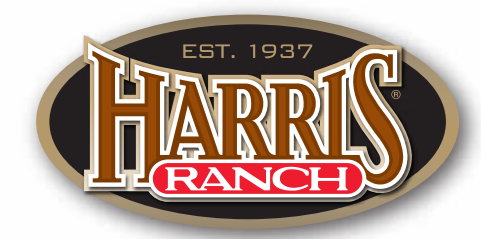

### **Visit our On-Line Chef at** harrisranchbeef.com

You'll find a variety of beef cuts perfectly matched to the ideal cooking method plus mouth-watering recipes.

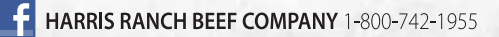

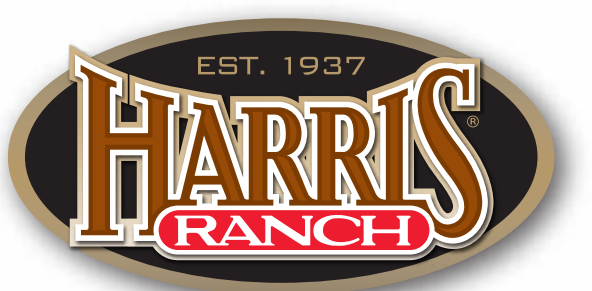

# COMMITTED TO<br>SUSTAINABLE<br>BEEF<br>PRODUCTION

Legendary Beef. Legendary Quality.

# **INNOVATION AND STEWARDSHIP**

Dedicated to improving our system of sustainable beef production, Harris Ranch and our industry have made considerable improvements in key areas including animal health and well-being, reduced greenhouse gas emissions, water and land resource conservation and improved production efficiency.

### **WATER AND LAND RESOURCE CONSERVATION**

- **Grass Raised Grain Finished** Cattle graze on western ranches 70-80% of the time then finished on premium grain for superior flavor and quality.
- **· Harvesting Nature**

In California alone, 38 million acres of land are unsuitable for raising crops. Cattle convert forage into a nutrient-dense food - beef.

**· Water Conservation** 

Conservation efforts enabled Harris Ranch to reduce water usage by nearly 50% in recent years.

· Water Usage

308 gallons of water used to produce 1 lb. of beef – compared to 713 gallons to produce just 1 cotton T shirt!

### **ANIMAL HEALTH AND WELL BEING**

· Reduced Antibiotic Usage Several years ago, Harris Ranch discontinued feeding Tylan -- a product that belongs in the same class of antibiotics used in human medicine. Today, antibiotics are used in a therapeutic manner under veterinarian oversight to treat cattle that require medical attention.

- · Verified Humane Handling Harris Ranch uses IMI Global, an independent third party, to verify our compliance with the Beef Quality Assurance program and its animal care requirements.
- · Animal Welfare

Dr. Temple Grandin, an expert on animal welfare practices, provides consultation on facility design and livestock handling techniques.

### **REDUCED GREENHOUSE GAS EMISSIONS**

- · Reduced Food Miles 90% of Harris Ranch beef is distributed within a 250 mile radius of our processing facility.
- . Livestock's Contribution to GHG Beef cattle account for only 2.2% of U.S. Greenhouse Gas Emissions (4.2% for ALL livestock as a whole) compared to energy production (31%) and transportation (27%).
- **· Feeding and Finishing** Cattle finished on grain in feedlots, as seen at Harris Ranch, rather than raising them exclusively on grass, reduces beef's carbon footprint even more.

## **IMPROVED EFFICIENCY**

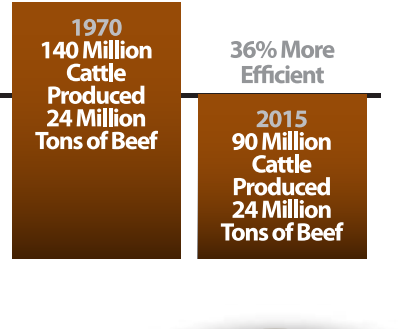

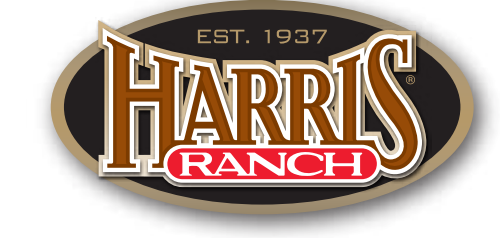

Legendary Beef. Legendary Quality.